### **Федеральное государственное унитарное предприятие «Всероссийский научно-исследовательский институт метрологии им. Д.И. Менделеева» ФГУП «ВНИИМ им. Д.И. Менделеева»**

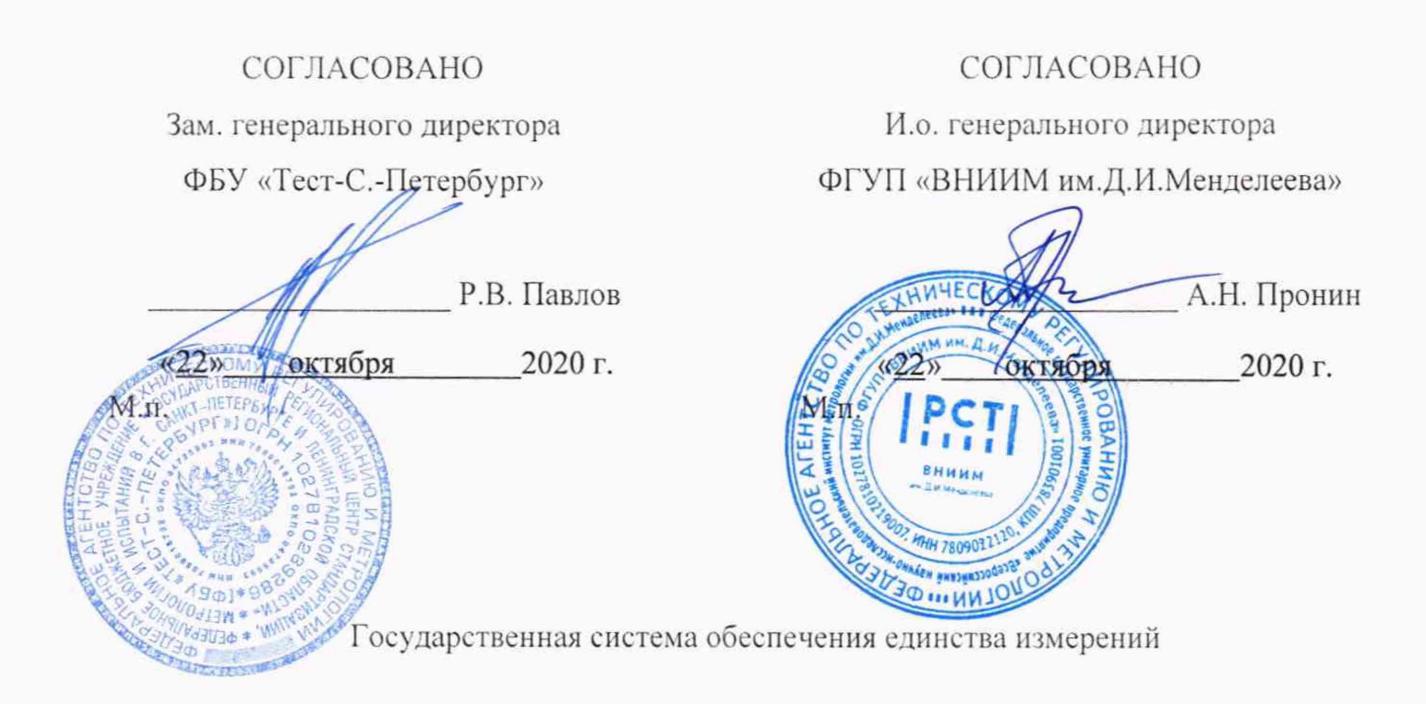

# ВИБРОМЕТРЫ ЛАЗЕРНЫЕ УНИВЕРСАЛЬНЫЕ VibroFlex

**Методика поверки**

## **МП 2520-100-2020**

И.о. руководителя научно-исследовательской лаборатории госэталонов в области измерений вибраций, удара и переменных давлений ФГУП «ВНИИМ им. Д.И. Менделеева» Telef Козляковский А.А. RAGRESO " IS" **2020 г.**

#### **1 Общие положения**

Настоящая методика поверки (далее - МП) распространяется на виброметры лазерные универсальные VibroFlex (далее - виброметры VibroFlex или виброметры), выпускаемые Polytec GmbH (Германия), и устанавливает методику их первичной и периодической поверок.

Первичная поверка проводится:

- при вводе в эксплуатацию;

- после ремонта.

Методикой поверки обеспечивается прослеживаемость:

- к Государственному специальному эталону единиц длины, скорости и ускорения при колебательном движении твердого тела ГЭТ 58-2018 согласно Приказа Росстандарга № 2772 от 27.12.2018 «Об утверждении государственной поверочной схемы для средств измерений виброперемещения, виброскорости, виброускорения и углового ускорения»;

- к Государственному первичному эталону единицы девиации частоты ГЭТ 166-2020 в соответствии с ГОСТ Р 8.607—2004 «Государственная поверочная схема для средств измерений девиации частоты».

Метод, обеспечивающий реализацию методики поверки:

- методом прямых измерений и сличением с помощью компаратора в соответствии с Приказом Росстандарта № 2772 от 27.12.2018;

- непосредственным сличением или сличением с помощью компаратора в соответствии с ГОСТ Р 8.607—2004.

## **2 Перечень операций поверки средства измерений (далее - поверка)**

2.1 При проведении поверки выполняются операции, указанные в табл. 1.

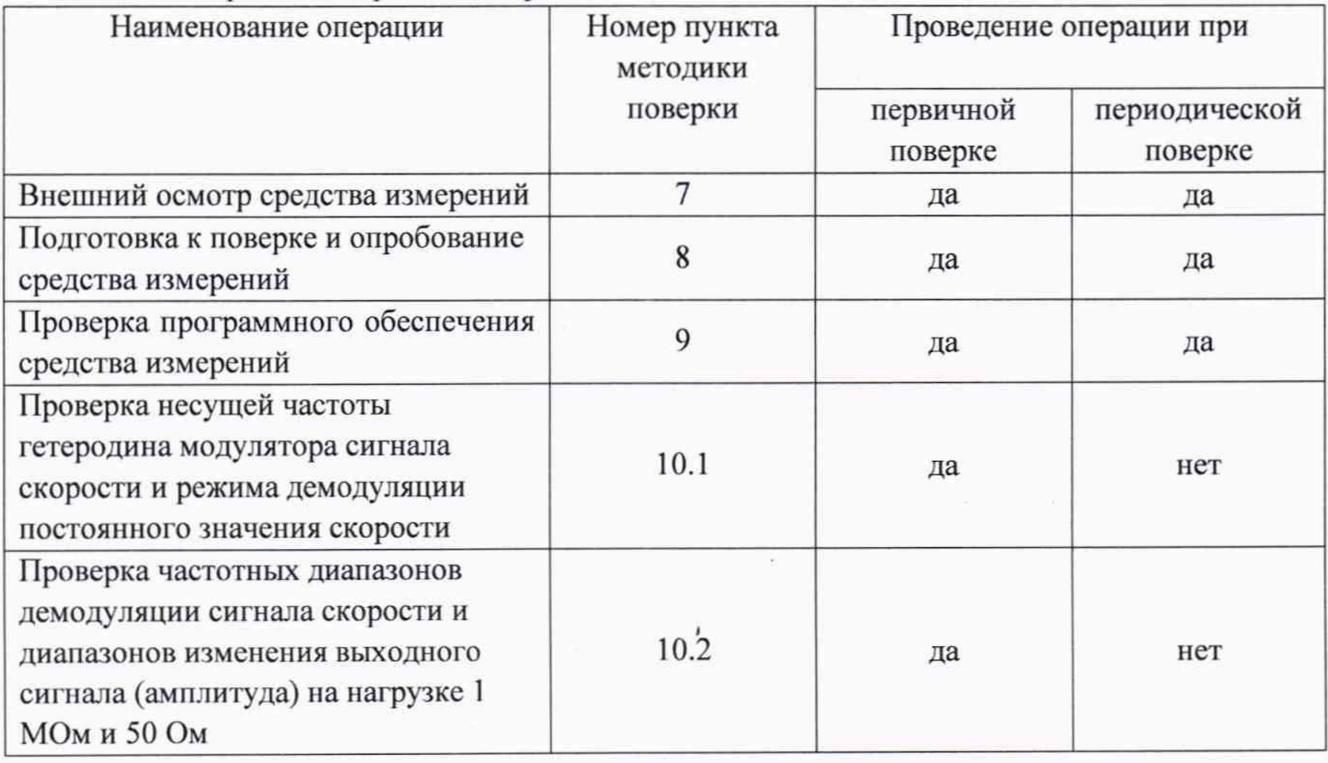

#### Таблица 1 - Перечень операций поверки

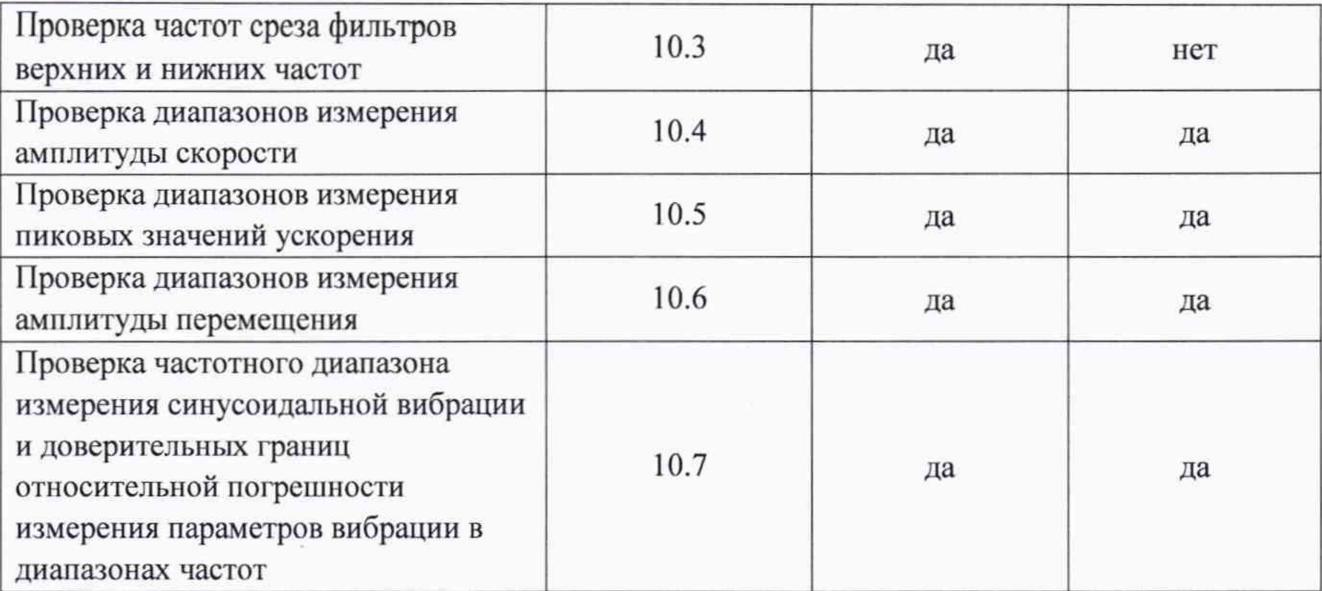

### **3 Требования к условиям проведения поверки**

При проведении поверки должны быть соблюдены следующие условия:

- температура окружающего воздуха, ° С ......................... от + 15 до + 25;
- относительная влажность,% :........................................... от 30 до 75.

### **4 Требования к специалистам, осуществляющим поверку**

Поверка виброметров осуществляется лицами, прошедшими специальную подготовку в качестве поверителей и изучившими нормативные документы (далее НД) на виброметры VibroFlex.

## **5 Метрологические и технические требования к средствам поверки**

5.1 Перечень средств поверки представлен в табл. 2.

Таблица 2 - Перечень средств поверки

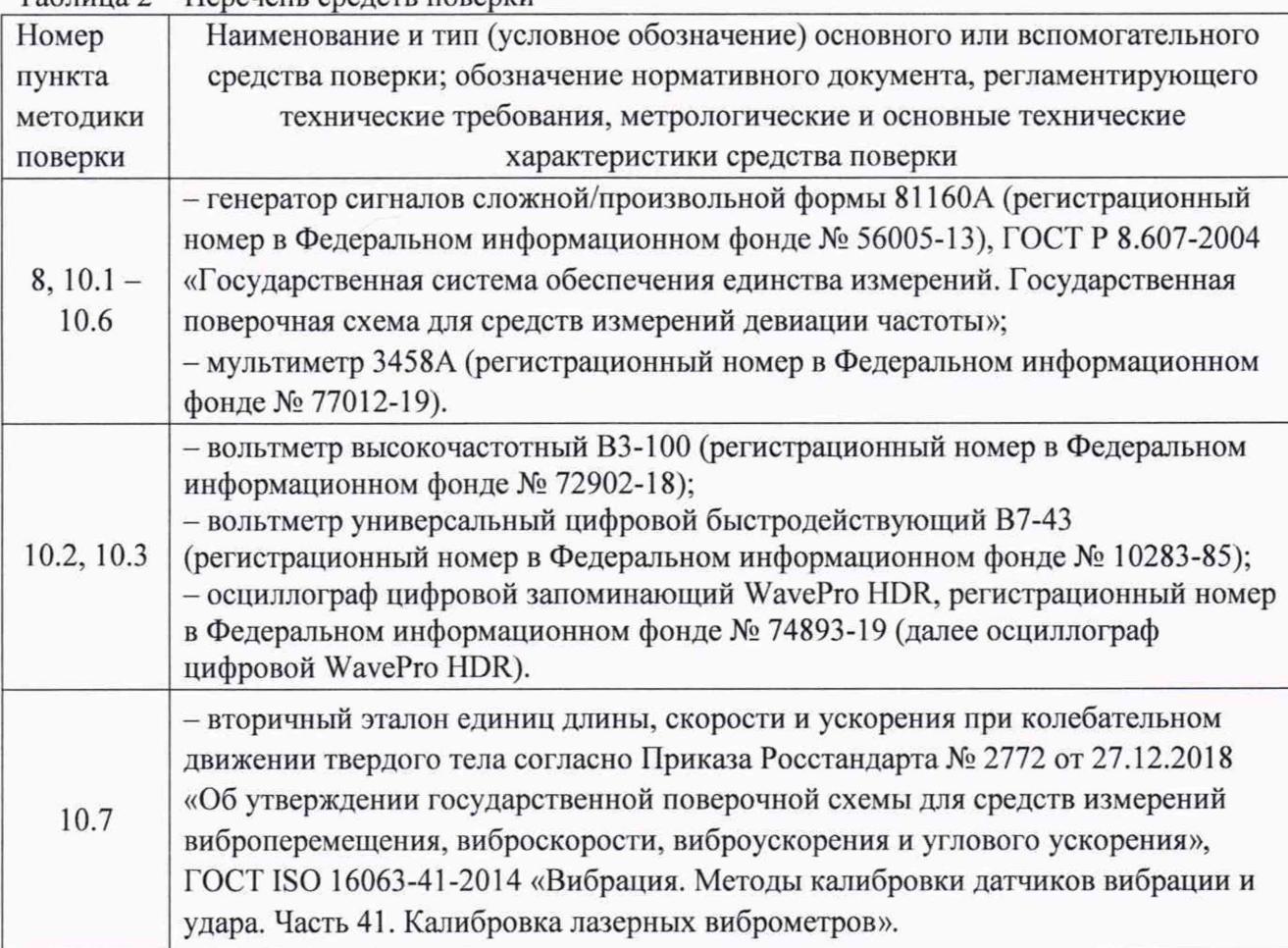

5.2 Средства измерений должны быть поверены, а эталоны аттестованы.

5.3 Допускается применение других средств измерений и вспомогательного оборудования, не приведенных в табл. 2, но обеспечивающих определение (контроль) метрологических характеристик виброметров VibroFlex с требуемой точностью.

5.4 Методика поверки допускает возможность проведения поверки виброметров VibroFlex для меньшего числа измерительных каналов, а также на меньшем числе амплитудных и частотных поддиапазонов измерений в зависимости от модификации, комплектации и конфигурации поверяемого виброметра.

### **6 Требования (условия) по обеспечению безопасности проведения поверки**

6.1 При проведении поверки средства поверки и поверяемые средства, а также вспомогательное оборудование должны иметь защитное заземление, не допускается использование в качестве заземления корпусов силовых электрических и осветительных щитов и арматуру центрального отопления.

6.2 Меры безопасности при подготовке и проведении поверки должны соответствовать действующим требованиям ГОСТ 12.2.007.0-75, «Требования безопасности к электротехническому изделию и его частям».

6.3 Установку и подключение средств поверки, поверяемых средств, а также вспомогательного оборудования производить при выключенном источнике питания.

#### **7 Внешний осмотр средства измерений**

7.1 При внешнем осмотре должно быть установлено соответствие виброметров VibroFlex следующим требованиям:

- отсутствие механических повреждений корпуса, оптических элементов, соединительных кабелей и электрических разъемов, влияющих на работоспособность виброметров VibroFlex;

- соответствие комплектности и маркировки требованиям, установленным в технической документации виброметров VibroFlex;

- отсутствие загрязнений и выступающих заусенцев на контактирующих поверхностях и оптических элементах виброметров VibroFlex;

- наличие всех крепежных элементов;

- правильность монтажа виброметров VibroFlex.

7.2 Результат проверки считается положительным, если виброметры VibroFlex соответствуют требованиям технической документации и признаются пригодными к применению, если выполняется п. 7.1.

### **8 Подготовка к поверке и опробование средства измерений**

8.1 Подготовка виброметров VibroFlex к поверке должна производиться в соответствии с требованиями эксплуатационной документации на них.

8.2 При проведении поверки необходимо соблюдать требования раздела «Указания мер безопасности» инструкции по эксплуатации и других нормативных документов на виброметры VibroFlex.

8.3 Все операции поверки должны проводиться лицами, имеющими квалификационную группу по технике безопасности не ниже 3.

8.4 Все подключения и отключения к виброметрам VibroFlex можно производить только при отключенном напряжении питания.

8.5 Опробование

8.5.1 При проведении опробования проверяется правильность функционирования, индикации и программного обеспечения виброметров VibroFlex.

8.5.2 Собрать схему измерений в соответствии с Рис. 1 Приложения А. Подключить выход Outl генератора 81160А ко входу SENSOR контроллера VibroFlex Connect при помощи разъема калибровочного кабеля. Установить на генераторе режим внутренней частотной модуляции сигнала (далее - ЧМ) с несущей частотой 40,0000 МГц, девиацией частоты 4,46963 МГц и частотой модуляции 1 кГц, размах выходного напряжения переменного тока  $\pm$  1 В.

Примечание. Значение девиации частоты генератора определяется величиной доплеровского сдвига частоты лазерного излучения видимого или инфракрасного диапазона  $f_{\phi on}$  в мегагерцах, определяемого по формуле (1):

$$
f_{\partial on} = 2v_{\text{max}}/\lambda, \tag{1}
$$

где *Vmax -* максимальное значение скорости движущейся поверхности объекта измерения, м/с;

Я - длины волны лазерного излучения (для He-Ne лазера в воздухе при нормальных условиях (при атмосферном давлении 100 кПа, температуре 23°С и относительной влажности 50%) *Лне-Ne* = 0,632816 мкм, для инфракрасного лазера *Яик=* (1,550 ± 0,0025) мкм).

*Таким образом проведение измерений в соответствии с настоящей методикой по схеме Рис. I Приложения Л обеспечивает прямые измерения метрологических характеристик для виброметров VibroFlex модификаций VibroFlex Neo, VibroFlex Compact, VibroFlex Fiber и косвенные измерения для виброметров VibroFlex модификаций VibroFlex QTec, VibroFlex Xtra. Соответственно метрологические характеристики контроллера VibroFlex Connect для значений девиации частоты He-Ne лазера в настоящей методике одновременно подтверждаются и для инфракрасного лазера в его диапазонах измерений.*

8.5.3 Включить виброметр VibroFlex, нажав клавишу включения питания. Проверить правильность начальной индикации прибора в соответствии с Руководством по эксплуатации. Установить на контроллере VibroFlex Connect диапазон измерения скорости (амплитуда)  $\pm 2$ м/с, частоту среза фильтров верхних частот OFF, частоту среза фильтров нижних частот 100 кГц, параметр следящего фильтра OFF, диапазон измерения ускорения (амплитуда)  $\pm 10^4$  м/с<sup>2</sup>, диапазон измерения перемещения (амплитуда) ± 500 мкм.

8.5.4 Результаты опробования считать удовлетворительными, если соответствующие индикаторы скорости, перемещения и ускорения на контроллере VibroFlex Connect наполнены голубым цветом более, чем на 50%, а среднеквадратическое значение напряжения на выходе скорости CHI OUT контроллера VibroFlex Connect, измеренное мультиметром 3458А, составляет (1,000 ± 0,002) В.

#### **9 Проверка программного обеспечения средства измерений**

9.1 Процедура проверки соответствия программного обеспечения следующая: Для проверки автономного ПО:

- запустить внешнее программное обеспечение Polytec Vibrometer Software - VibSoft;

- в главном окне программы выбрать во вкладке «Help» пункт «Info»;

- откроется новое окно с информацией о программном обеспечении;

- провести проверку идентификационных данных программного обеспечения. Для проверки встроенного ПО:

- на экране виброметра нажать пиктограмму I© и войти в меню настроек;

- на дисплее виброметра отобразится информация о программном обеспечении;

- провести проверку идентификационных данных программного обеспечения.

9.2 Результат проверки соответствия программного обеспечения считается положительным, если полученные идентификационные данные (идентификационное наименование и номер версии) программного обеспечения виброметров соответствуют идентификационным данным технической документации на виброметры VibroFlex.

### **10 Определение метрологических характеристик средства измерений**

10.1 Проверка несущей частоты гетеродина модулятора сигнала скорости и режима демодуляции постоянного значения скорости

10.1.1 Выполнить операции в соответствии с п. 8.5. Отключить на генераторе режим внутренней частотной модуляции сигнала (далее - **ЧМ),** сохранив значение несущей частоты 40,0000 МГц.

10.1.2 Изменяя значение несущей частоты на выходе генератора в пределах (40,0000  $\pm$ 0,0009) МГц, добиться минимального значения напряжения постоянного тока на выходе скорости CHI OUT контроллера VibroFlex Connect в диапазоне ± 20 мВ, измеренного мультиметром 3458А.

10.1.3 Результаты поверки считать удовлетворительными, если значение несущей частоты на выходе генератора  $F_{\text{nec}}$ , обеспечивающее минимальное значение напряжения постоянного тока на выходе скорости CHI OUT контроллера VibroFlex Connect, находится в пределах  $(40,000 \pm 0,001)$  МГц.

10.1.4 Установить на генераторе значения несущей частоты ( $F_{\text{nec}}$  + 3,16048) МГц и *{F"ec* - 3,16048) МГц соответственно и измерить значения напряжения постоянного тока на выходе скорости CHI OUT контроллера VibroFlex Connect. Результаты поверки считать удовлетворительными, если значения напряжения постоянного тока на выходе скорости СН1 OUT контроллера составляют соответственно (1,000 *±* 0,003) В и минус (1,000 ± 0,003) В.

10.2 Проверка частотных диапазонов демодуляции сигнала скорости и диапазонов изменения выходного сигнала (амплитуда) на нагрузке 1 МОм и 50 Ом

10.2.1 Выполнить операции в соответствии с п. 8.5.

10.2.2 Установить на осциллографе цифровом запоминающим WavePro HDR значение нагрузки 1 МОм и настроить курсорные измерения размаха выходного сигнала скорости на выходе контроллера VibroFlex Connect.

10.2.3 Изменяя частоту модуляции на выходе генератора 81160А в соответствии со следующими рядами частот:

- 0,01, 0,02, 0,05, 0,1, 0,2, 0,5, 1,2, 5, 10 Гц;
- 10, 20, 50, 100, 200, 500 Гц; 1, 2, 5, 10, 20, 50, 100, 200 кГц;
- 0,2, 0,5, 1,2,5, 10, 20, 24 МГц

измерять среднеквадратическое значение напряжения на выходе скорости CHI OUT контроллера VibroFlex Connect, изменяя соответствующим образом частоту среза фильтров нижних частот контроллера. При этом для измерений в диапазоне частот модуляции  $(0,01 -$ 10) Гц использовать вольтметр универсальный цифровой быстродействующий В7-43, для измерений в диапазоне частот модуляции 10 Гц - 200 кГц использовать мультиметр 3458A, для измерений в диапазоне частот модуляции (0,2 - 24) МГц использовать вольтметр высокочастотный ВЗ-100.

Для каждого значения частоты модуляции  $f_i$  рассчитать относительное отклонение напряжения  $\delta_i$  (%) на выходе контроллера VibroFlex Connect от значения выходного напряжения на частоте 1 кГц по формуле (2):

$$
\delta_{fl} = 20 \cdot log(U_{fl}/U_{1000}), \qquad (2)
$$

где *Uf,* - среднеквадратическое значение напряжения на выходе скорости CHI OUT контроллера VibroFlex Connect на частоте  $f_i$ , B;

*Ulooo* - среднеквадратическое значение напряжения на выходе скорости СН1 OUT контроллера VibroFlex Connect на частоте 1000 Гц, В.

*Примечание.* В качестве универсального средства измерения полосы пропускания контроллера VibroFlex Connect допускается использовать курсорные измерения размаха выходного сигнала скорости на выходе контроллера при помощи осциллографа цифрового запоминающего WavePro HDR. Для удобства численной оценки неравномерности частотной характеристики контроллера в этом случае рекомендуется установить девиацию частоты генератора 81160А равную 1,58025 МГц и установить на контроллере VibroFlex Connect диапазон измерения скорости (амплитуда)  $\pm$  2 м/с. В этом случае размах напряжения переменного тока, измеренного при помощи осциллографа цифрового запоминающего WavePro HDR при частоте модуляции 1 кГц, составит (1,00 *±* 0,01) В.

10.2.4 Установить на осциллографе цифровом запоминающим WavePro HDR значение нагрузки 50 Ом, а на контроллере VibroFlex Connect диапазон измерения скорости (амплитуда) ± 1 м/с. Выполнить операции согласно п. 10.2.3 в соответствии с Примечанием.

10.2.5 Результаты поверки считать удовлетворительными, если значения относительного отклонения напряжения на выходе контроллера VibroFlex Connect на всех частотах от значения выходного напряжения на частоте 1 кГц не превышают:  $\pm$  0,1 дБ в диапазоне частот от 0 Гц до 100 кГц, *±* 0,3 дБ в диапазоне частот от 100 кГц до 3 МГц и +1/-2 дБ в диапазоне частот от 3 МГц до 24 МГц.

10.3 Проверка частот среза фильтров верхних и нижних частот

10.3.1 Проверку частот среза фильтров верхних частот выполнять по методике п. 10.2, устанавливая частоты модуляции на выходе генератора 81160А и частоты среза фильтров верхних частот контроллера VibroFlex Connect в соответствии со следующими рядами частот:

1, 2,4, 8, 15 Гц;

30, 60, 120, 250, 500 Гц; 1, 2, 4, 8, 15, 30, 60 кГц.

10.3.2 Результаты проверки считать удовлетворительными, если при включенных фильтрах верхних частот значения относительного отклонения напряжения на выходе контроллера VibroFlex Connect на всех частотах по п. 10.3.1 от значения выходного напряжения на частоте 1 кГц оказываются меньше или равными минус 3,0 дБ.

10.3.3 Проверку частот среза фильтров нижних частот выполнять по методике п. 10.2, устанавливая частоты модуляции на выходе генератора 81160А и частоты среза фильтров нижних частот контроллера VibroFlex Connect в соответствии со следующими рядами частот:

- 1,2,5, 10,20,50, 100, 200 кГц;
- 0,2, 0,5, 1, 1,5, 3,6, 12, 24 МГц.

10.3.4 Результаты поверки считать удовлетворительными, если при включенных фильтрах нижних частот значения относительного отклонения напряжения на выходе контроллера VibroFlex Connect на всех частотах по п. 10.3.1 от значения выходного напряжения на частоте 1 кГц не превышают: минус 0,1 дБ в диапазоне частот от 1 кГц до 100 кГц, минус 0,3 дБ в диапазоне частот от 100 кГц до 3 МГц и минус 2 дБ в диапазоне частот от 3 МГц до 24 МГц.

10.4 Проверка диапазонов измерений скорости (амплитуда)

10.4.1 Выполнить операции в соответствии с п. 8.5 методики поверки.

10.4.2 Подключить на выход скорости CHI OUT контроллера VibroFlex Connect мультиметр 3458А и установить на контроллере частоту среза фильтра нижних частот 20 кГц.

10.4.3 Устанавливая на генераторе 81160А частоту модуляции 1 кГц и девиацию частоты в соответствии с табл. 3.

| Диапазон<br>измерения<br>скорости<br>VibroFlex<br>Connect | Амплитуда<br>скорости и<br>частота<br>модуляции | Девиация<br>частоты<br>генератора<br>81160A,<br>кГц | $U_{\nu cm}$ , B | $U_{u3mi}$ , B | $\delta_{vi}$ , % |
|-----------------------------------------------------------|-------------------------------------------------|-----------------------------------------------------|------------------|----------------|-------------------|
| $12 \text{ M/c}$                                          | 8,4 м/с и 1 кГц                                 | 26548,001                                           | 0,989949         |                |                   |
| $10$ M/c                                                  | 7,0 м/с и 1 кГц                                 | 22123,334                                           | 0,989949         |                |                   |
| $6$ M/ $c$                                                | 4,2 м/с и 1 кГц                                 | 13274,001                                           | 0,989949         |                |                   |
| 5 M/c                                                     | 3,5 м/с и 1 кГц                                 | 11061,667                                           | 0,989949         |                |                   |
| 2 M/c                                                     | 1,4 м/с и 1 кГц                                 | 4424,667                                            | 0,989949         |                |                   |
| 1 M/c                                                     | 700 мм/с и 1 кГц                                | 2212,333                                            | 0,989949         |                |                   |
| 1 M/c                                                     | 700 мм/с и 0 Гц*)                               | 42212,333                                           | 1,400000         |                |                   |
|                                                           |                                                 | 37787,667                                           | $-1,400000$      |                |                   |
| 500 мм/с                                                  | 350 мм/с и 1 кГц                                | 1106,167                                            | 0,989949         |                |                   |
| 200 мм/с                                                  | 140 мм/с и 1 кГц                                | 442,467                                             | 0,989949         |                |                   |
| 100 мм/с                                                  | 70 мм/с и 1 кГц                                 | 221,233                                             | 0,989949         |                |                   |
| $50$ MM/ $c$                                              | 35 мм/с и 1 кГц                                 | 110,617                                             | 0,989949         |                |                   |
|                                                           | 20 мм/с   14 мм/с и 1 кГц                       | 44,2467                                             | 0,989949         |                |                   |
| $10$ MM/ $c$                                              | 7,0 мм/с и 1 кГц                                | 22,1233                                             | 0,989949         |                |                   |
| $5$ MM/ $c$                                               | 3,5 мм/с и 1 кГц                                | 11,0617                                             | 0,989949         |                |                   |
| $2$ MM/ $c$                                               | 1,4мм/с и 1 кГц                                 | 4,4247                                              | 0,989949         |                |                   |
| $1$ MM/ $c$                                               | $0,7$ мм/с и 1 к $\Gamma$ ц                     | 2,2123                                              | 0,989949         |                |                   |

Таблица 3 - Проверка диапазонов измерения скорости

измерять среднеквадратическое (для режима 700 мм/с и 0 Гц - постоянное) значение напряжения на выходе скорости CHI OUT контроллера VibroFlex Connect.

10.4.4 Для каждого значения девиации частоты рассчитать относительное отклонение измеренного значения напряжения  $\delta_{vi}$  (%) на выходе контроллера VibroFlex Connect от установленного значения по формуле (3):

$$
\delta_{vi} = (U_{u3mi}/U_{ycm} - I) \cdot 100,\tag{3}
$$

где *Uium* - измеренное среднеквадратическое значение напряжения на выходе скорости CHI OUT контроллера VibroFlex Connect для /-го диапазона, В;

*Uуст*. установленное среднеквадратическое значение напряжения на выходе скорости CHI OUT контроллера VibroFlex Connect, В.

10.4.5 Результаты поверки считать удовлетворительными. если значения относительного отклонения напряжения на выходе скорости CHI OUT контроллера VibroFlex Connect от установленного значения на всех диапазонах не превышают  $\pm$  0.2 %.

*Примечание.* Значение верхней границы диапазона измерений скорости контроллера VibroFlex Connect определяется значением длины волны лазерного излучения видимого или инфракрасного диапазона *Ve* в микрометрах, определяемое по формуле (4):

$$
V_e = f_{max} \cdot \lambda / 2,\tag{4}
$$

где *fmax -* максимальное значение девиации частоты при демодуляции доплеровского сигнала, обрабатываемого контроллером VibroFlex Connect, МГц (округленно  $f_{max} \approx 38$  MГц);

Я - длины волны лазерного излучения (для He-Ne лазера в воздухе при нормальных условиях  $\lambda_{He-Ne} = 0.632816$  мкм, для инфракрасного лазера  $\lambda_{HE}$  =  $(1,550 \pm 0,0025)$  MKM).

10.5 Проверка диапазонов измерений пиковых значений ускорения

10.5.1 Выполнить операции в соответствии с п. 8.5.

10.5.2 Подключить на выход ускорения СНЗ OUT контроллера VibroFlex Connect мультиметр 3458А.

10.5.3 Устанавливая частоту и девиацию частоты на генераторе 81160А, ширину полосы, частоты среза фильтров верхних и нижних частот и отключив режим следящего фильтра контроллера VibroFlex Connect в соответствии с табл. 4,

| Диапазон<br>измерений<br>ускорения<br>VibroFlex<br>Connect | Амплитуда<br>ускорения<br>и частота<br>модуляции | Девиация<br>частоты<br>генератора<br>81160A,<br>кΓц | $U_{ycm}$ , B | $U_{u3mi}$ , B | $\delta_{ai}$ , % | $V_{ycm}$<br>M/c | Bandwidth/<br>High pass<br>filter/Low<br>pass filter |
|------------------------------------------------------------|--------------------------------------------------|-----------------------------------------------------|---------------|----------------|-------------------|------------------|------------------------------------------------------|
| $1,00E+08$ M/ $c^2$                                        | 2187500 M/c <sup>2</sup><br>и 32 кГц             | 34385,137                                           | 0,030936      |                |                   | 10,8797          | 50kHz/Off/<br>50 kHz                                 |
| 5,00E+07 $M/c^2$                                           | 1093750 м/с <sup>2</sup><br>и 16 кГц             | 34385,137                                           | 0,030936      |                |                   | 10,8797          | 20kHz/Off/<br>20 kHz                                 |
| $2,00E+07$ M/c <sup>2</sup>                                | 437500 M/c <sup>2</sup><br>и 8 кГц               | 27508,110                                           | 0,030936      |                |                   | 8,7038           | 20kHz/Off/<br>20 kHz                                 |
| $1,00E+07$ M/c <sup>2</sup>                                | $218750$ M/c <sup>2</sup><br>и 4 кГц             | 27508,110                                           | 0,030936      |                |                   | 8,7038           | 20kHz/Off/<br>20 kHz                                 |
| 5,00E+06 $M/c^2$                                           | 109375 M/c <sup>2</sup><br>и 2 кГц               | 27508,110                                           | 0,030936      |                |                   | 8,7038           | 20kHz/Off/<br>20 kHz                                 |
| $2,00E+06$ M/c <sup>2</sup>                                | 43750 M/c <sup>2</sup><br>и 1 кГц                | 22006,488                                           | 0,030936      |                |                   | 6,9630           | 20kHz/Off/<br>20 kHz                                 |
| $1,00E+06$ M/c <sup>2</sup>                                | 43750 $M/c^2$<br>и 1 кГц                         | 22006,488                                           | 0,061872      |                |                   | 6,9630           | 20kHz/Off/<br>20 kHz                                 |
| $5,00E+05$ M/c <sup>2</sup>                                | 43750 $M/c^2$<br>и 1 кГц                         | 22006,488                                           | 0,123744      |                |                   | 6,9630           | 20kHz/Off/<br>20 kHz                                 |
| $2,00E+05$ M/c <sup>2</sup>                                | $70000 \text{ M/c}^2$<br>и 1 кГц                 | 35210,380                                           | 0,494975      |                |                   | 11,1408          | 20kHz/Off/<br>20 kHz                                 |
| $1,00E+05$ M/c <sup>2</sup>                                | $70000 \text{ M/c}^2$<br>и 1 кГц                 | 35210,380                                           | 0,989949      |                |                   | 11,1408          | 20kHz/Off/<br>20 kHz                                 |

Таблица 4 - Проверка диапазонов измерений ускорения

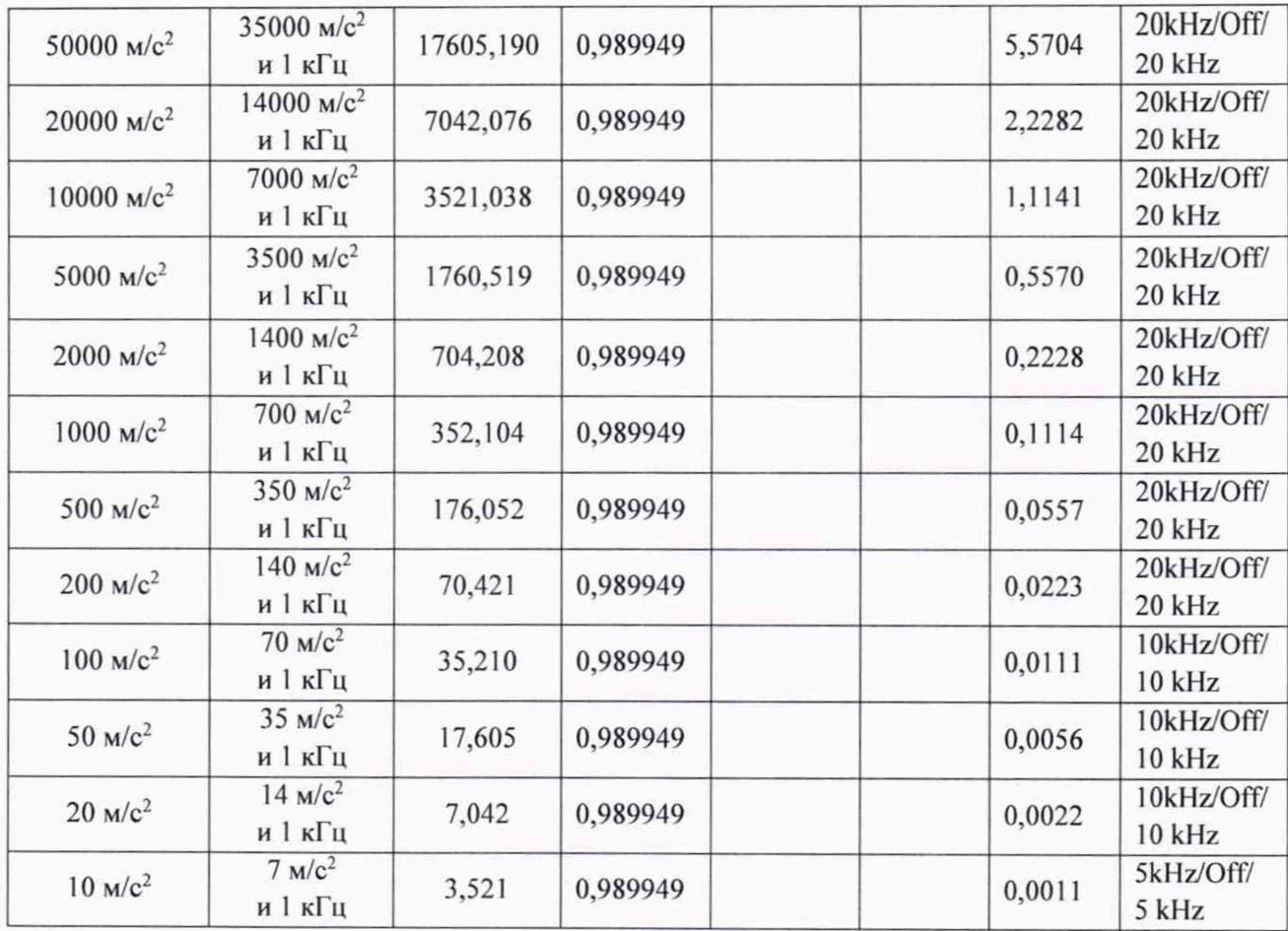

измерять среднеквадратическое значение напряжения на выходе ускорения СНЗ OUT контроллера VibroFlex Connect.

10.5.4 Для каждого значения девиации частоты рассчитать относительное отклонение измеренного значения напряжения  $\delta_{ai}$  (%) на выходе ускорения СНЗ ОUT контроллера VibroFlex Connect от установленного значения по формуле (5):

$$
\delta_{ai} = (U_{u\text{small}}/U_{y\text{cm}}-I) \cdot 100,\tag{5}
$$

где *U<sub>изм* - измеренное среднеквадратическое значение напряжения на выходе</sub> ускорения СНЗ OUT контроллера VibroFlex Connect для *i*-го диапазона, B;

*Uycm* . установленное среднеквадратическое значение напряжения на выходе ускорения СНЗ OUT контроллера VibroFlex Connect, В.

10.5.5 Результаты поверки считать удовлетворительными, если значения относительного отклонения напряжения на выходе ускорения СНЗ OUT контроллера VibroFlex Connect от установленного значения на всех диапазонах не превышают  $\pm$  0,2 %.

*Примечание*. Значение верхней границы диапазона измерений ускорения контроллера VibroFlex Connect определяется максимальными значениями скорости и ширины полосы измерений ускорения, определяемое по формуле (6):

$$
A_{\rm s} = V_{\rm max} \cdot 2 \cdot \pi \cdot f_{\rm 11111 \, \rm max},\tag{6}
$$

где V<sub>max</sub> - максимальное значение скорости, измеряемое контроллером VibroFlex Connect (Vmax =  $30$  M/c);

 $f$ и *-* максимальное значение ширины полосы измерения ускорения при демодуляции доплеровского сигнала, обрабатываемого контроллером VibroFlex Connect (округленно  $f_{lllImax} \approx 500 \text{ kTu}$ ).

10.6 Проверка диапазонов измерений перемещения (амплитуда)

10.6.1 Выполнить операции в соответствии с п. 8.5 методики поверки.

10.6.2 Подключить на выход перемещения СН2 OUT контроллера VibroFlex Connect мультиметр 3458А.

10.6.3 Устанавливая частоту и девиацию частоты на генераторе 81160А, ширину полосы, частоты среза фильтров верхних и нижних частот и отключив режим следящего фильтра контроллера VibroFlex Connect в соответствии с табл. 5.

| Диапазон<br>измерений<br>перемещения<br>VibroFlex<br>Connect | Амплитуда<br>перемещения<br>и частота<br>модуляции | Девиация<br>частоты<br>генератора<br>81160A,<br>кГц | $U_{\text{ycm}}$ , B | $U_{u3Mi$ , B | $\delta_{ai}$ , % | $V_{ycm}$<br>M/c | Bandwidth/<br>High pass<br>filter/Low<br>pass filter |
|--------------------------------------------------------------|----------------------------------------------------|-----------------------------------------------------|----------------------|---------------|-------------------|------------------|------------------------------------------------------|
| 500 мм                                                       | 87,5 мм<br>и 15 Гц                                 | 26063,439                                           | 0,247487             |               |                   | 8,247            | 200kHz/1Hz/<br>200kHz                                |
| 200 мм                                                       | 70 мм<br>и 15 Гц                                   | 20850,751                                           | 0,494975             |               |                   | 6,597            | 200kHz/1Hz/<br>200kHz                                |
| 100 мм                                                       | 70 мм<br>и 15 Гц                                   | 20850,751                                           | 0,989949             |               |                   | 6,597            | 200kHz/1Hz/<br>200kHz                                |
| 50 MM                                                        | 35 MM<br>и 31 Гц                                   | 21545,777                                           | 0,989949             |               |                   | 6,817            | 200kHz/1Hz/<br>200kHz                                |
| 20 MM                                                        | 14 мм<br>и 125 Гц                                  | 34751,252                                           | 0,989949             |               |                   | 10,996           | 100kHz/1Hz/<br>100kHz                                |
| 10 MM                                                        | 7 <sub>MM</sub><br>и 250 Гц                        | 34751,252                                           | 0,989949             |               |                   | 10,996           | 100kHz/1Hz/<br>100kHz                                |
| 5 MM                                                         | 3,5 MM<br>и 500 Гц                                 | 34751,252                                           | 0,989949             |               |                   | 10,996           | 100kHz/1Hz/<br>100kHz                                |
| 2 <sub>MM</sub>                                              | $1,4$ MM<br>и 1 кГц                                | 27801,002                                           | 0,989949             |               |                   | 8,796            | 200kHz/1Hz/<br>200kHz                                |
| 1 <sub>MM</sub>                                              | 700 мкм<br>и 1 кГц                                 | 13900,501                                           | 0,989949             |               |                   | 4,398            | 200kHz/1Hz/<br>200kHz                                |
| 500 мкм                                                      | 350 мкм<br>и 1 кГц                                 | 6950,250                                            | 0,989949             |               |                   | 2,199            | 200kHz/1Hz/<br>200kHz                                |
| 200 мкм                                                      | 140 мкм<br>и 1 кГц                                 | 2780,100                                            | 0,989949             |               |                   | 0,8796           | 200kHz/1Hz/<br>200kHz                                |
| 100 мкм                                                      | 70 мкм<br>и 1 кГц                                  | 1390,050                                            | 0,989949             |               |                   | 0,4398           | 200kHz/1Hz/<br>200kHz                                |
| 50 мкм                                                       | <b>35 мкм</b><br>и 1 кГц                           | 695,025                                             | 0,989949             |               |                   | 0,2199           | 200kHz/1Hz/<br>200kHz                                |
| 20 мкм                                                       | 14 мкм<br>и 1 кГц                                  | 278,010                                             | 0,989949             |               |                   | 0,0880           | 200kHz/1Hz/<br>200kHz                                |
| 10 мкм                                                       | $7$ MKM<br>и 1 кГц                                 | 139,005                                             | 0,989949             |               |                   | 0,0440           | 200kHz/1Hz/<br>200kHz                                |
| 5 MKM                                                        | 3,5 мкм<br>и 1 кГц                                 | 69,503                                              | 0,989949             |               |                   | 0,0220           | 200kHz/1Hz/<br>200kHz                                |
| $2$ MKM                                                      | 1,4 мкм<br>и 1 кГц                                 | 27,801                                              | 0,989949             |               |                   | 0,00880          | 500kHz/1Hz/<br>500kHz                                |
| 1 MKM                                                        | 700 нм<br>и 1 кГц                                  | 13,901                                              | 0,989949             |               |                   | 0,00440          | 500kHz/1Hz/<br>500kHz                                |
| 500 нм                                                       | 350 нм<br>и 1 кГц                                  | 6,950                                               | 0,989949             |               |                   | 0,00220          | 500kHz/1Hz/<br>500kHz                                |

Таблица 5 - Проверка диапазонов измерений перемещения

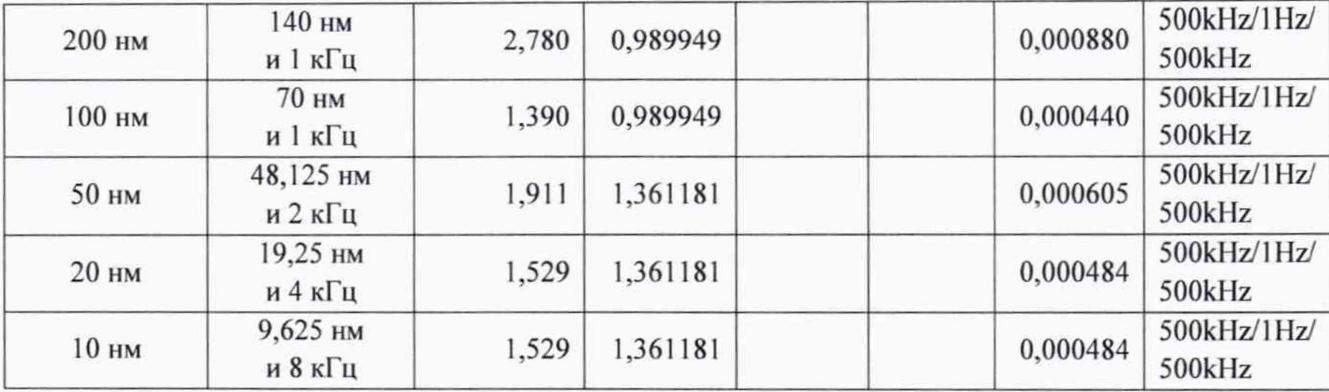

измерять среднеквадратическое значение напряжения на выходе скорости CHI OUT контроллера VibroFlex Connect, изменяя соответствующим образом частоту среза фильтров нижних частот контроллера.

10.6.4 Для каждого значения девиации частоты рассчитать относительное отклонение измеренного значения напряжения  $\delta_{ai}$  (%) на выходе перемещения CH2 OUT контроллера VibroFlex Connect от установленного значения по формуле (7):

$$
\delta_{ai} = (U_{usmi}/U_{ycm-1}) \cdot 100,\tag{7}
$$

где *Uuim -* измеренное среднеквадратическое значение напряжения на выходе перемещения СН2 OUT контроллера VibroFlex Connect для /-го диапазона. В;

*Uycm* . установленное среднеквадратическое значение напряжения на выходе перемещения СН2 OUT контроллера VibroFlex Connect, В.

10.6.5 Результаты поверки считать удовлетворительными, если значения относительного отклонения напряжения на выходе перемещения СН2 OUT контроллера VibroFlex Connect от установленного значения на всех диапазонах не превышают *±* 0,2 *%.*

10.7 Проверка частотного диапазона измерений синусоидальной вибрации и доверительных границ относительной погрешности измерений параметров вибрации в диапазонах частот

10.7.1 Проверку частотного диапазона измерений синусоидальной вибрации и доверительных границ относительной погрешности измерений параметров вибрации в диапазонах частот следует производить:

- при возможности совмещения измерительных лучей штатного лазерного интерферометра из состава вторичного эталона единиц длины, скорости и ускорения при колебательном движении твердого тела (ВЭТ) и поверяемого виброметра - методом прямых измерений коэффициента преобразования виброметра VibroFlex с помощью вторичного (первичного) эталона единиц длины, скорости и ускорения при колебательном движении твердого тела согласно Приказа Росстандарта № 2772 от 27.12.2018 «Об утверждении государственной поверочной схемы для средств измерений виброперемещения, виброскорости, виброускорения и углового ускорения» согласно методам 1 - 3 ГОСТ ISO 16063-41;

- при невозможности совмещения измерительных лучей штатного лазерного интерферометра из состава ВЭТ (ГЭТ) и поверяемого виброметра - расчетнымэкспериментальным методом оценки сходимости результатов измерений коэффициентов преобразования контрольных акселерометров согласно методу 4 ГОСТ ISO 16063-41. В этом случае в качестве эталонов сравнения следует использовать контрольные акселерометры из состава ВЭТ (ГЭТ), например акселерометры, встроенные в вибростенды ВЭТ (ГЭТ) или верификационные акселерометры из комплектов эталонов.

10.7.2 При возможности совмещения измерительных лучей штатного лазерного интерферометра из состава ВЭТ (ГЭТ) и поверяемого виброметра собрать схему измерений в соответствии с Рис. 2,3 Приложения А и произвести измерения коэффициента преобразования виброметра VibroFlex по выходу ускорения СНЗ OUT контроллера VibroFlex Connect при помощи штатной процедуры измерения коэффициента преобразования поверяемого преобразователя ВЭТ (ГЭТ).

10.7.3 При невозможности совмещения измерительных лучей штатного лазерного интерферометра из состава ВЭТ (ГЭТ) и поверяемого виброметра заменить штатный лазерный интерферометр оптическим преобразователем (сенсорной головкой) виброметра VibroFlex и собрать схему измерений в соответствии с Рис. 4 Приложения А. Произвести измерения коэффициента преобразования контрольных акселерометров из состава ВЭТ (ГЭТ) при помощи поверяемого виброметра VibroFlex методом сравнения коэффициента преобразования контрольного акселерометра с коэффициентом преобразования виброметра VibroFlex по выходу ускорения СНЗ OUT контроллера VibroFlex Connect с учетом Примечания к Рис. 4.

10.7.4 Произвести оценки сходимости результатов измерений коэффициентов преобразования поверяемого виброметра VibroFlex при использовании методов 1 - 3 ГОСТ ISO 16063-41 или результатов измерений коэффициентов преобразования контрольных акселерометров методу 4 ГОСТ ISO 16063-41.

В качестве исходных данных следует использовать:

- значения доверительных границ относительной погрешности, заявленные за ВЭТ или значения среднеквадратических отклонений (СКО) и неучтенных систематических погрешностей (НСП), заявленные за ГЭТ и представленные в табл. 6;

- значения доверительных границ относительной погрешности измерений параметров вибрации виброметров VibroFlex в диапазонах частот;

- результаты измерений отклонения коэффициента преобразования виброметра VibroFlex по выходу ускорения СНЗ OUT контроллера VibroFlex Connect  $\delta_{Si}$ , полученного с использованием ВЭТ (ГЭТ), от номинального значения;

- результаты измерений отклонения коэффициента преобразования контрольного акселерометра  $\delta_{Si}$  от эталонного значения, полученного с использованием ВЭТ (ГЭТ).

10.7.5 Рассчитать относительное отклонение коэффициента преобразования контрольного акселерометра  $\delta_{Si}$  (%) от эталонного значения по формуле (8):

$$
\delta_{Si} = (S_{VFi}/S_{\partial Ti} - 1) \cdot 100,\tag{8}
$$

где *Svn -* значение коэффициента преобразования контрольного акселерометра, определенное для /-ого измерения при помощи виброметра VibroFlex;

*Sjti -* значение коэффициента преобразования контрольного акселерометра, определенное при /-ом измерении с использованием ВЭТ (ГЭТ).

Полученные значения занести в таблицу 6.

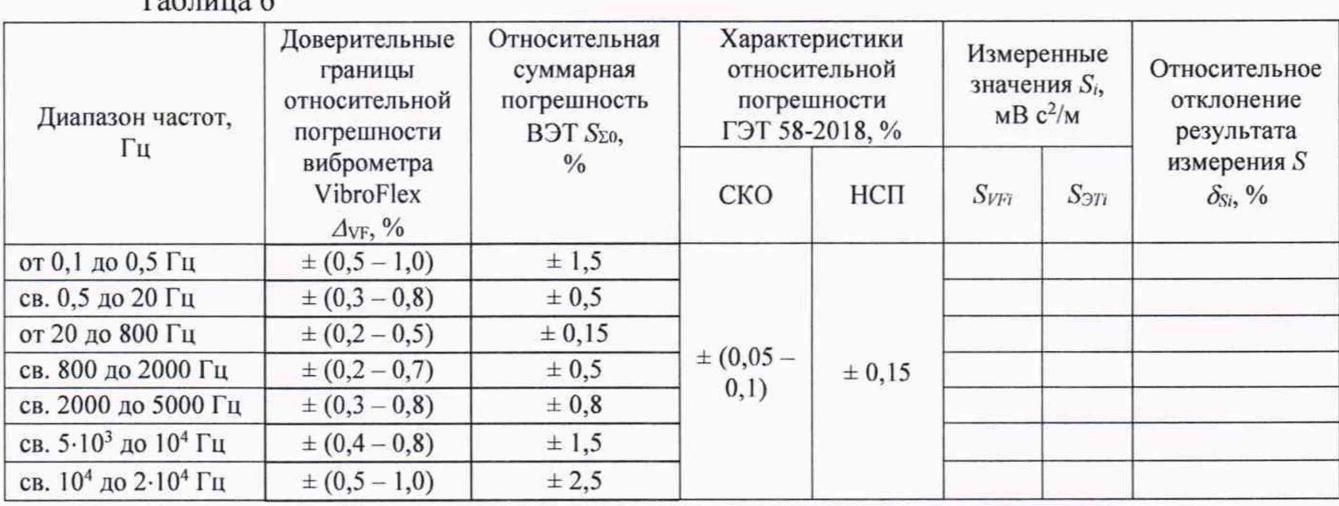

 $T<sub>0</sub>$ блица 6

*Примечание.* При прямом измерении коэффициента преобразования виброметра VibroFlex контроллера VibroFlex Connect в качестве  $S_{37i}$  следует принимать его номинальное значение при соответствующих настройках контроллера VibroFlex Connect.

10.7.6 Результаты поверки считать удовлетворительными, если значения относительного отклонения коэффициента преобразования контрольного акселерометра от эталонного значения или отклонения коэффициента преобразования виброметра VibroFlex по выходу ускорения СНЗ OUT контроллера VibroFlex Connect от номинального значения на всех диапазонах частот не превышают верхнего значения доверительных границ относительной погрешности виброметра VibroFlex, указанных в табл. 6.

### 11 Подтверждение соответствия средства измерений метрологическим требованиям

11.1 Проводится определение доверительных границ относительной погрешности измерений параметров вибрации в диапазонах частот, выраженную в процентах относительного отклонения коэффициента преобразования контрольного акселерометра от эталонного значения или отклонения коэффициента преобразования виброметра VibroFlex по выходу ускорения СНЗ OUT контроллера VibroFlex Connect от номинального значения на всех диапазонах частот. Значения на всех диапазонах частот не должны превышать верхнего значения доверительных границ относительной погрешности виброметра VibroFlex, указанных в таблице 6.

11.2 Проводится проверка несущей частоты гетеродина модулятора сигнала скорости и режима демодуляции постоянного значения скорости. Значение несущей частоты на выходе генератора  $F_{\text{nec}}$ , обеспечивающее минимальное значение напряжения постоянного тока на выходе скорости CHI OUT контроллера VibroFlex Connect, должно находится в пределах  $(40,000 \pm 0,001)$  МГц. Значения напряжения постоянного тока на выходе скорости СН1 ОUT контроллера должны составлять соответственно  $(1,000 \pm 0,003)$  В и минус  $(1,000 \pm 0,003)$  В.

11.3 Проводится проверка частотных диапазонов демодуляции сигнала скорости и диапазона изменения выходного сигнала (амплитуда) на нагрузках 1 МОм и 50 Ом. Значения относительного отклонения напряжения на выходе контроллера VibroFlex Connect на всех частотах от значения выходного напряжения на частоте 1 кГц должны не превышать:  $\pm 0.1$  дБ в диапазоне частот от 0 Гц до 100 кГц,  $\pm$  0,3 дБ в диапазоне частот от 100 кГц до 3 МГц и +1/-2 дБ в диапазоне частот от 3 МГц до 24 МГц.

11.4 Проводится проверка подтверждения соответствия виброметров VibroFlex рабочим эталонам 1 разряда по ГПС, утвержденной Приказом Росстандарта №2772 от 27.12.2018 «Об утверждении государственной поверочной схемы для средств измерений виброперемещения, виброскорости, виброускорения и углового ускорения».

На основании результатов поверки средство измерений признается пригодным к применению в качестве рабочего эталона 1 разряда, если соответствует метрологическим требованиям ГПС, утвержденной Приказом Госстандарта №2772 от 27.12.2018 «Об утверждении государственной поверочной схемы для средств измерений виброперемещения, виброскорости, виброускорения и углового ускорения».

#### 12 Оформление результатов поверки

12.2 Результаты поверки считаются положительными, если характеристики виброметра VibroFlex удовлетворяют всем требованиям данной методики. В этом случае результаты поверки оформляются в соответствии с действующими нормативными документами Российской Федерации.

12.3 Протокол поверки оформляется в соответствии с действующими нормативными документами Российской Федерации. Копия протокола для средства измерений применяемых в качестве эталона единиц величин передается в Федеральный информационный фонд по обеспечению единства измерений.

12.4 Знак поверки наносится на свидетельство о поверке и/или на корпус контроллера VibroFlex Connect.

12.5 При отрицательных результатах виброметр к применению не допускается и результаты оформляются в соответствии с действующими нормативными документами Российской Федерации с указанием причин о непригодности.

12.6 Сведения о результатах поверки передаются в Федеральный информационный фонд по обеспечению единства измерений.

#### ПРИЛОЖЕНИЕ А

Схемы соединений при поверке лазерных виброметров VibroFlex

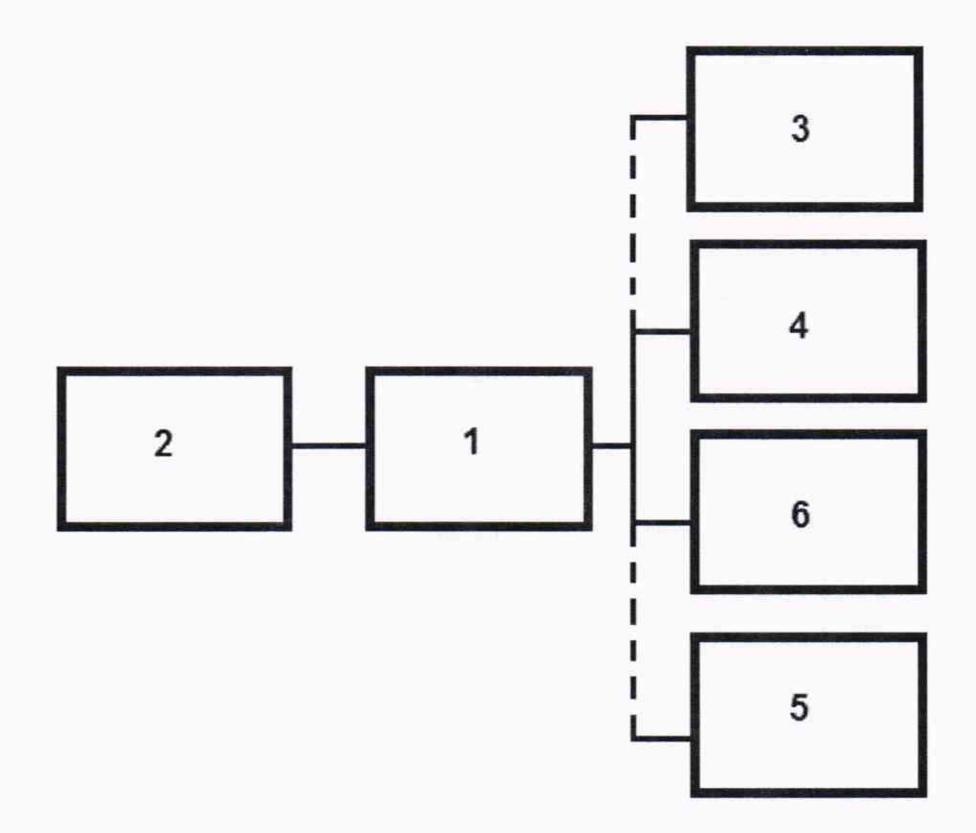

Рис. 1 - Схема соединений для поверки контроллера виброметра VibroFlex Connect

1 - контроллер виброметра VibroFlex Connect; 2 - генератор сигналов сложной/произвольной формы 81160А; 3 - вольтметр универсальный цифровой быстродействующий В7-43; 4 мультиметр 3458А; 5 - вольтметр высокочастотный ВЗ-100; 6 - осциллограф цифровой запоминающий WavePro HDR

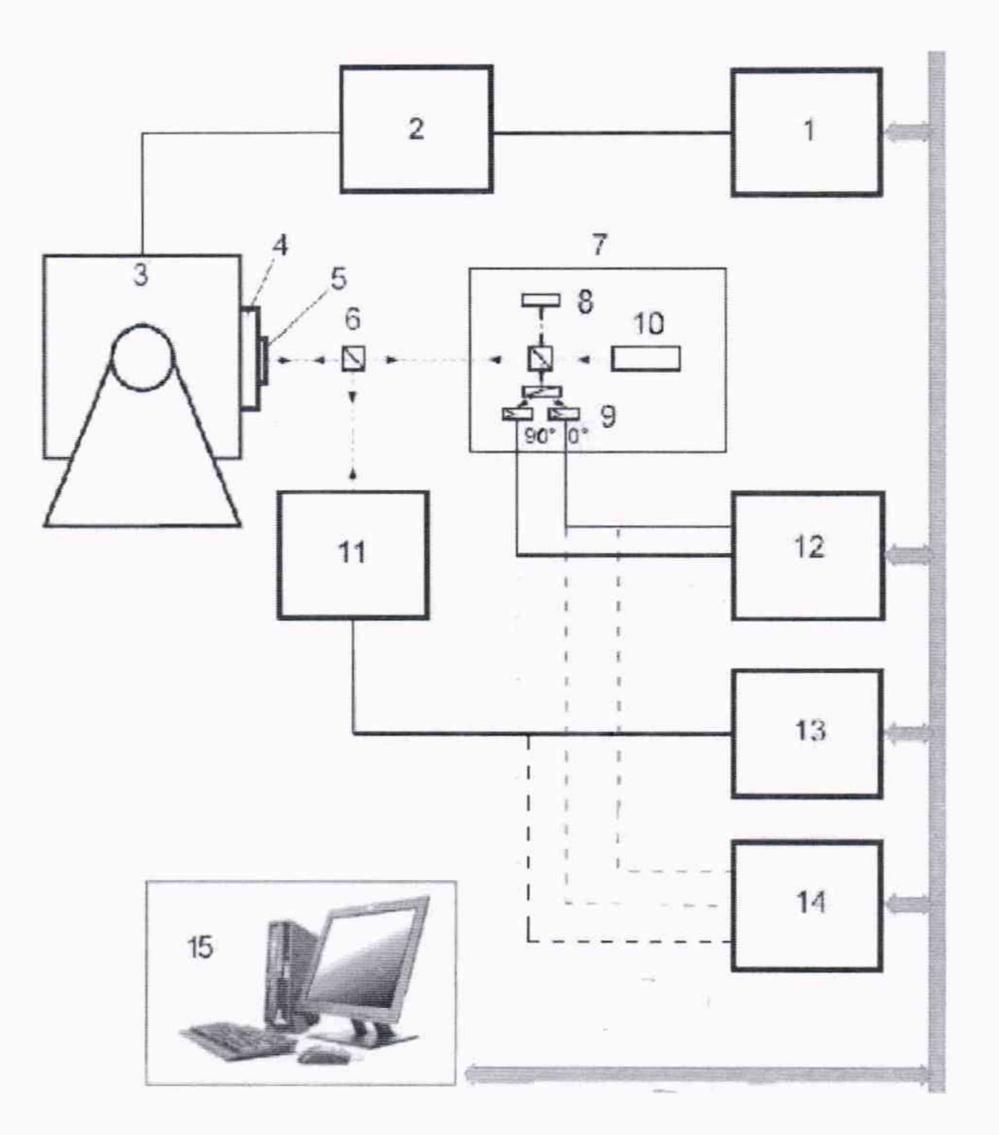

Рис. 2 - Пример установки для поверки лазерных виброметров VibroFlex с помощью ВЭТ (ГЭТ) единиц длины, скорости и ускорения при колебательном движении твердого тела

1 - генератор сигналов; 2 - усилитель мощности; 3 - вибростенд; 4 - стол вибростенда; 5 отражатель; 6 - светоделитель; 7 - эталонный лазерный интерферометр; 8 - опорное зеркало; 9 - фотодетекторы; 10 - лазер; 11 - поверяемый лазерный виброметр; 12 - цифровое устройство записи сигнала; 13 - вольтметр; 14 - осциллограф; 15 - система управления и сбора данных

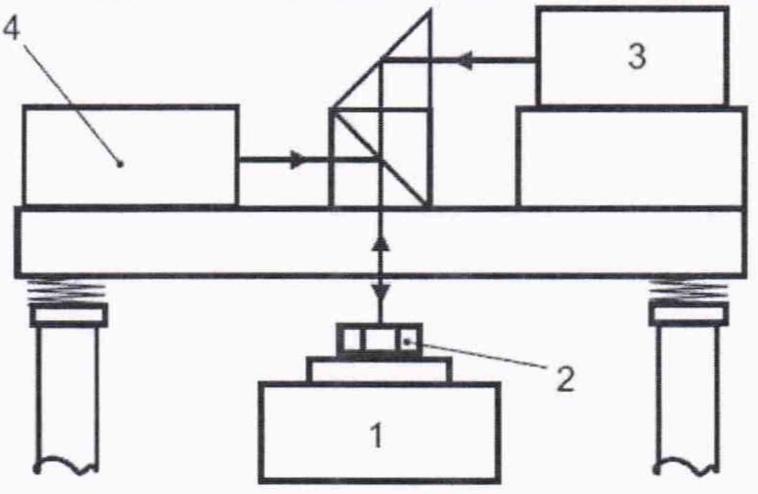

Рис. 3 - Пример схемы совмещения измерительных лучей эталонного лазерного интерферометра из состава ВЭТ (ГЭТ) и поверяемого виброметра

1 - возбудитель вибрации; 2 - отражатель; 3 - оптический преобразователь этапонного лазерного интерферометра; 4 - оптический преобразователь поверяемого лазерного виброметра

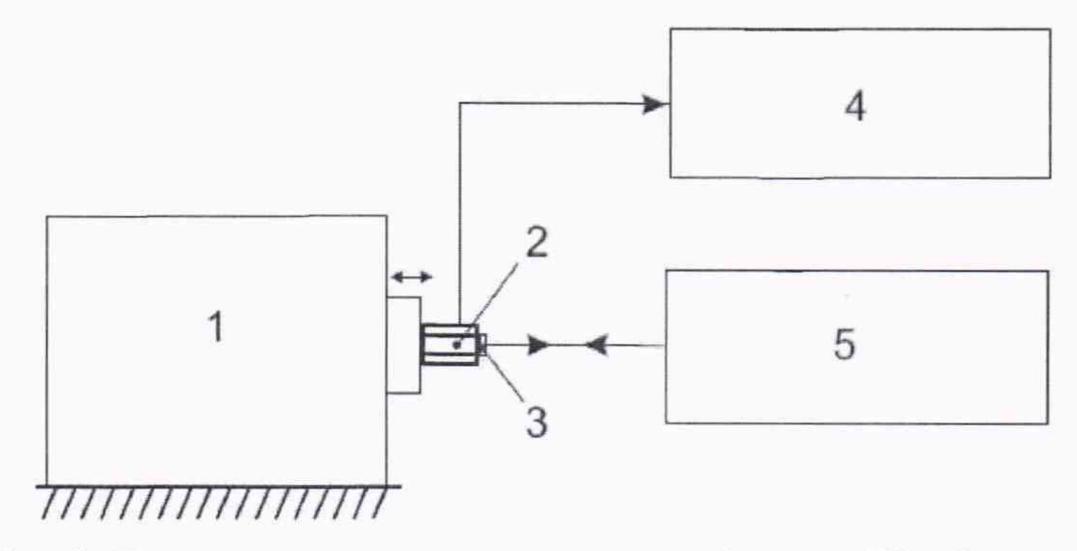

Рис. 4 - Пример установки для поверки лазерных виброметров VibroFlex методом сравнения с эталонным преобразователем

1 - вибростенд; 2 - контрольный акселерометр из состава ВЭТ (ГЭТ); 3 - отражающий адаптер; 4 - измерительное устройство; 5 - поверяемый лазерный виброметр

Примечание.

Контрольный акселерометр из состава ВЭТ (ГЭТ), в том числе являющийся составной частью вибростенда и применяемый для поверки лазерных оптических преобразователей, должен быть поверен первичным методом лазерной интерферометрии согласно методам  $1-3$ ГОСТ ISO 16063-41. Для повышения воспроизводимости результатов поверки точки измерений (места падения лазерного луча на поверхности отражателя) должны быть точно определены.

Осуществляют регулировку измерительной системы с учетом следующих требований:

- если контрольный акселерометр не является составной частью вибростенда, то устанавливают контрольный акселерометр на стол вибростенда с рекомендуемым моментом затяжки;

- если контрольный акселерометр устанавливают с помощью резьбового соединения (шпильке), то на поверхность стола в месте установки акселерометра наносят тонкую пленку легкого масла, воска или другого смазочного материала, что особенно важно при калибровке на высоких частотах;

- световое пятно от луча поверяемого лазерного виброметра должно находиться в середине отражателя на расстоянии не более 3 мм от его оси;

- лазерный луч должен падать на отражатель перпендикулярно к его поверхности;

- путь лазерного луча должен быть максимально коротким (с учетом длины когерентности лазерного излучения), чтобы не уменьшать отношение сигнал/шум;

- выполняют многократные измерения коэффициента преобразования контрольного акселерометра в различных местах падения лазерного луча на поверхности отражателя, равномерно расположенных по окружности вокруг центра отражателя, с усреднением результатов измерений.